# Expression différentielle avec SARTools

#### Matthias Zytnicki, Nathalie Villa-Vialaneix avec l'appui des supports de H. Varet et I. González

MIAT INRA

31 janvier 2018

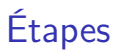

- question biologique
- plan expérimental\* †
- extraction
- préparation des librairies
- séquençage
- filtrage et quantification\*
- analyse<sup>\*</sup> †
- validation et interprétation\*
- \* : besoins en stat
- † : évoqué ici

# <span id="page-2-0"></span>Plan

### <sup>1</sup> [Plan expérimental](#page-2-0)

#### **2** [Travaux pratiques](#page-12-0)

<sup>3</sup> [Exploration des données](#page-16-0)

4 [Normalisation](#page-33-0)

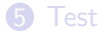

# Plan expérimental

### But

Protocole répondant à une question donnée.

#### En gros

Voir si, dans deux conditions différentes (un facteur), l'expression d'un gène change (estimer la variabilité).

#### Moyen

- Estimer la variabilité de votre facteur.
- Contrôler la variabilité des autres facteurs.

# Fichier de design

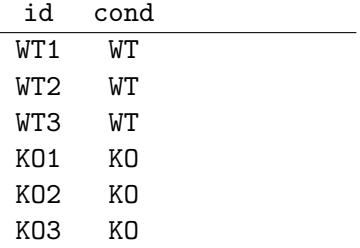

# Fichier de design

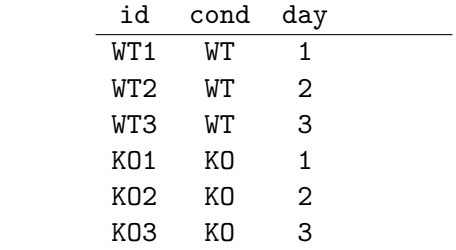

# Fichier de design

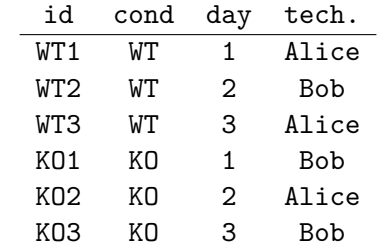

# Ce que l'on ne fera pas ici

### Données pairées

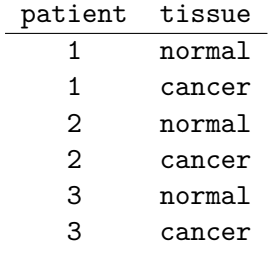

## Données complexes (+ rép. !)

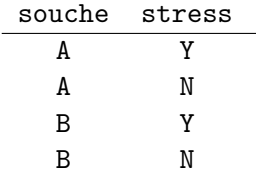

### Données temporelles

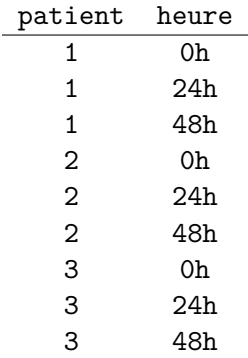

Ce que l'on ne fera jamais

### Facteurs confondants

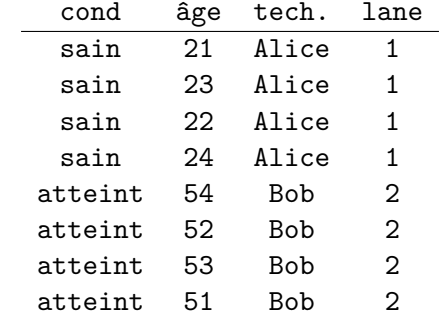

# Variabilité technique

#### Importance des effets

- Effet lane  $\lt$  effet flowcell  $\lt$  effet run  $\ll$  effet biologique
- Le multiplexing permet toutefois de réduire les effets.
- L'effet librairie et multiplexing sont également très importants.

# Réplicats

## Pourquoi

- Le but est d'estimer la variabilité. Elle doit donc être estimée.
- « Pooler » les données ne permet d'estimer la variabilité.

### Réplicats biologiques vs techniques

- réplicats techniques : plusieurs mesures d'un même échantillon
	- plusieurs extractions d'un même échantillon
	- plusieurs séquençages d'une même librairie
- réplicats biologiques : plusieurs mesures de la variabilité observée

# Conclusion

- Ne vous lancez pas dans un plan que vous ne pourrez pas analyser.
- Parfois, plus simple, c'est mieux.
- Pensez comme un statisticien :
	- réplication : permet d'estimer les variabilités ;
	- randomisation : diminue les biais non pris en compte dans le design ;
	- blocking : lorsque la randomisation ne permet pas de prendre en compte un effet connu, on ajoute un facteur dans le design.

# <span id="page-12-0"></span>Plan

### <sup>1</sup> [Plan expérimental](#page-2-0)

### 2 [Travaux pratiques](#page-12-0)

<sup>3</sup> [Exploration des données](#page-16-0)

4 [Normalisation](#page-33-0)

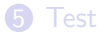

# Étape 1 — Récupérer les données

### But

Récupérer les comptages pour 3 WT et 3 MT sur le génome complet.

### Comment faire ?

- Ouvrir un nouvel historique.
- Allez dans Shared Data > Published histories
- Trouvez TP RNA-Seq –- SARTools
- Sélectionnez Import history
- Choisissez le nom d'un nouvel historique qui va bien.

Étape 2 — Regrouper les données

#### But

Créer la matrice de comptage et le plan expérimental.

## Comment faire ?

Il s'agit d'entrer chaque séquençage un à un.

- Entrez un nom pour le premier groupe (de référence) : WT
- Sélectionnez le premier fichier de réplicat : wt1.txt
- Donnez-lui un identifiant : WT1
- De même pour les autres réplicats/groupe. Ajoutez des réplicats quand nécessaire.
- $\bullet$  Go!

## Attention

- Souvenez-vous du nom de groupe de référence.
- Chaque identifiant doit être unique.

# Étape 3 — Lancer l'analyse

## Comment faire ?

Seuls champs importants :

- Design/target file : le fichier de design généré précédemment.
- Zip file containing raw counts files : les comptages générés précédemment.
- Reference biological condition : le nom du groupe de référence.

# <span id="page-16-0"></span>Plan

<sup>1</sup> [Plan expérimental](#page-2-0)

#### [Travaux pratiques](#page-12-0)

#### [Exploration des données](#page-16-0)

[Normalisation](#page-33-0)

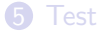

# Pourquoi ?

### Une étape obligatoire

- Une bonne partie des erreurs/biais peut se voir dès cette étape.
- On gagne du temps à chercher d'abord les problèmes.
- Les analyses stats ont des suppositions fortes sur les distributions des comptages, qu'il faut vérifier a priori.

Une analyse exploratoire prend plus de temps que l'analyse des données, mais elle est nécessaire !

# Taille de librairie

## Definition (Taille de librairie / library size)

- Nombre de lectures brut / normalisé d'un échantillon.
- Ici, le nombre de lectures sur les gènes.

### But

Détecter des déséquilibres dans la profondeur de séquençage.

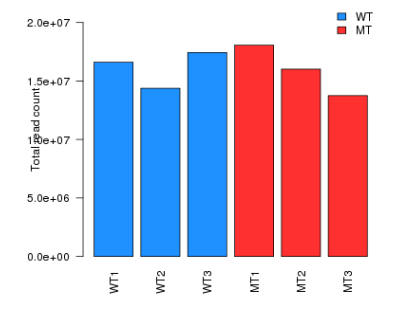

Total read count per sample

# Nombre de gènes non-exprimés

```
(Ici, avec 0 lecture.)
```
### But

Vérifier la distribution homogène des lectures. Détecter des biais d'amplification.

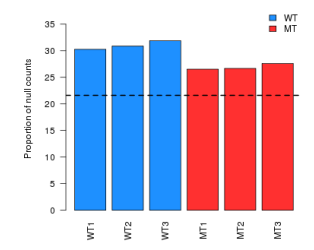

Proportion of null counts per sample

# Proportion de lectures venant du gène le plus exprimé But

Détecter une contamination ou un enrichissement problématique.

MT  $2.5$ SolycO7gCOS380.2  $2.0$ Proportion of reads Solyc07g006380.2  $1.5$ 310.2.1 Solyc01g058310.2.1 SolycO7gOOS3 SolycO1gD56310.2.1 Solyc01g059  $1.0$  $0.5$  $0.0$ VГ<sub>2</sub> уT3 Ę ÿ ΥĒ, ή.

#### Proportion of reads from most expressed sequence

### But

Vérifier une distribution homogène des lectures. Détecter des biais d'amplification.

## Visualisation

• Classique : un histogramme.

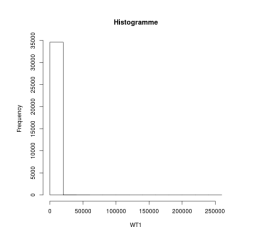

### But

Vérifier une distribution homogène des lectures. Détecter des biais d'amplification.

## Visualisation

- Classique : un histogramme.
- Pour mieux visualiser, on *transforme* la distribution (en  $log_2$ ).

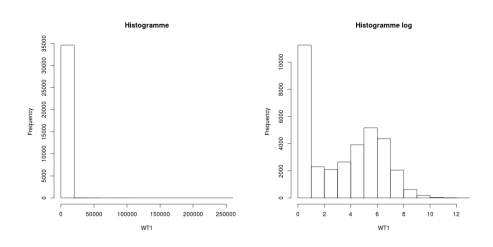

### But

Vérifier une distribution homogène des lectures. Détecter des biais d'amplification.

## Visualisation

- Classique : un histogramme.
- Pour mieux visualiser, on *transforme* la distribution (en  $log_2$ ).
- Plus joli ( ?) on donne la densité (ici, échelle log/log).

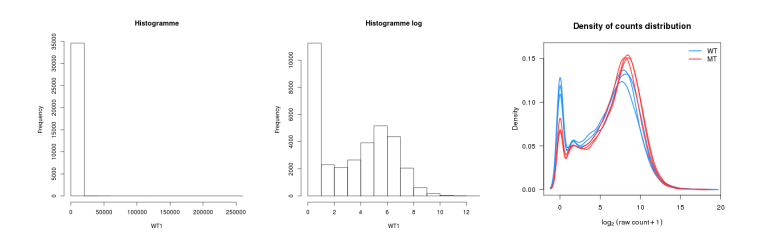

### But

Vérifier une distribution homogène des lectures. Détecter des biais d'amplification.

# Visualisation

- Classique : un histogramme.
- Pour mieux visualiser, on *transforme* la distribution (en  $log_2$ ).
- Plus joli ( ?) on donne la densité (ici, échelle log/log).
- On peut également utiliser des boîtes à moustaches.

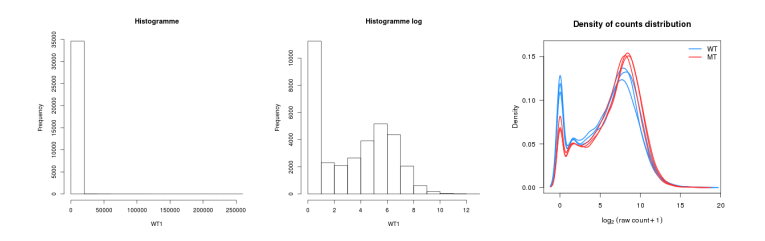

# Pairwise scatter plot

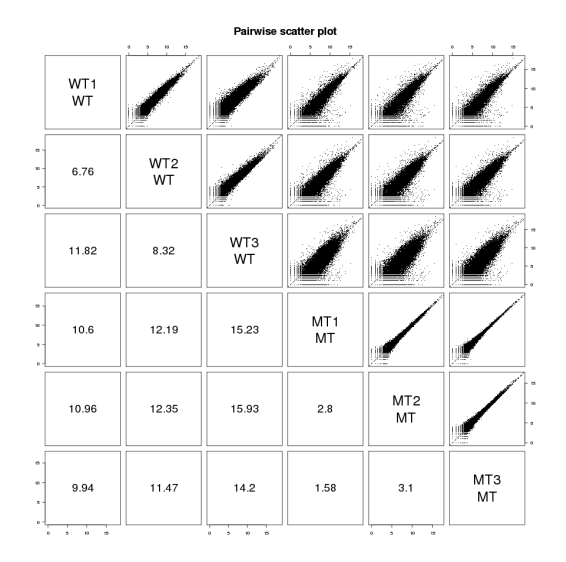

# Pairwise scatter plot

#### But

Vérifier les corrélations d'échantillons attendues.

# Comment le lire ?

- Rectangles de la diagonale supérieure-droite :
	- un carré est une comparaison de 2 échantillons A vs B,
	- un point est un gène,
	- $\bullet\,$  absisse : log $_2$ (comptages dans A  $+1)$ ,
	- $\bullet\,$  ordonnée : log $_2$ (comptages dans B  $+1).$
- Rectangles de la diagonale inférieure-gauche : coefficients de SERE :
	- 0 : identique
	- $\approx$ 1 : réplicat technique
	- >1 : réplicats biologiques
	- $\bullet \gg 1$  : autre condition

# Coefficients SERE

Proposé dans Schulze et al., BMC Genomics. 2012.

- Avantages :
	- pas sensible à la taille de la librairie,
	- détecte des réplicats « trop semblables »,
	- plus adapté que les coefficients de Pearson ou Spearman pour le RNA-Seq.
- Inconvénients :
	- sensible aux forts comptages (rRNA),
	- pas facile d'interpréter un coefficient de 5.

### But

Agréger les données de manière non-supervisée (et comparer avec l'attendu).

#### Problème

La variance (attendue) « tire » l'agrégation.

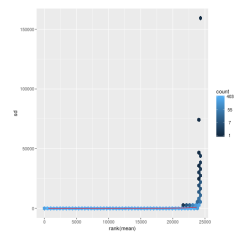

### But

Agréger les données de manière non-supervisée (et comparer avec l'attendu).

### Problème

La variance (attendue) « tire » l'agrégation.

### Solution Stabiliser la variance.

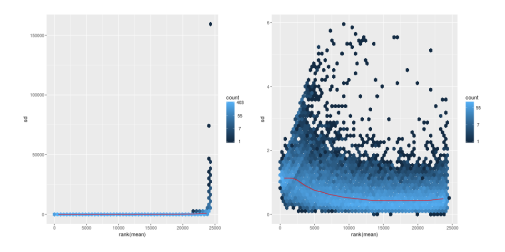

### But

Agréger les données de manière non-supervisée (et comparer avec l'attendu).

### Problème

La variance (attendue) « tire » l'agrégation.

#### Solution Stabiliser la variance.

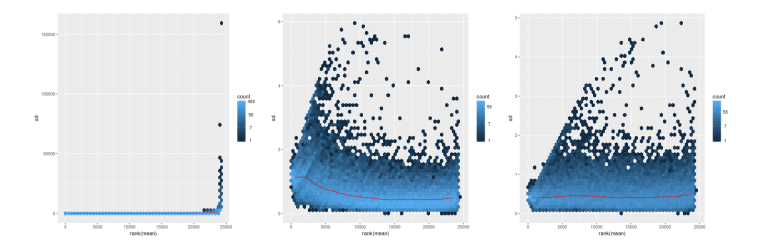

But

Agréger les données de manière non-supervisée (et comparer avec l'attendu).

- Définir une distance en 2 échantillons : distance euclidienne  $(\sqrt{\sum_{\mathcal{g}}(c_{1,\mathcal{g}}-c_{2,\mathcal{g}})^2}).$
- Choix des échantillons à fusionner : méthode de Ward (la paire d'échantillons avec la plus petite distance).

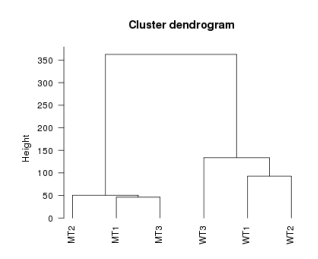

# ACP

### But

Agréger les données de manière non-supervisée (et comparer avec l'attendu).

- Représenter les comptages dans un espace à  $n$  dimensions (où n est le nombre de gènes).
- Projeter sur des axes qui maximisent la dispersion.

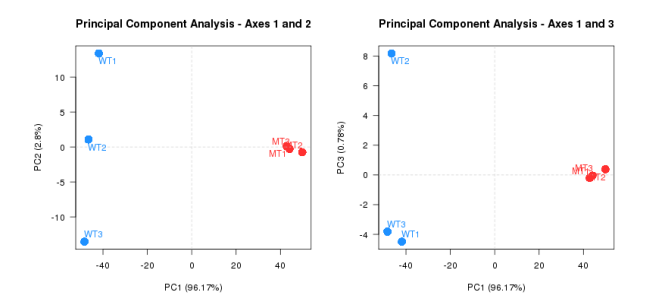

# <span id="page-33-0"></span>Plan

#### <sup>1</sup> [Plan expérimental](#page-2-0)

- **2** [Travaux pratiques](#page-12-0)
- <sup>3</sup> [Exploration des données](#page-16-0)

4 [Normalisation](#page-33-0)

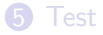

Comparer les comptages :

- deux gènes d'un même séquençage (intra-échantillons), ou bien
- le même gène dans deux séquençages (inter-échantillons).

# Normalisation intra-échantillon

# Exemple

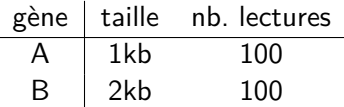

Quel gène est plus exprimé ?

### **Mesures**

 $n_A$ : nombre de lectures pour le gène A, N : nombre total de lectures,  $I_A$ : taille de A.

- RPKM (reads per million reads per kilobase) :  $\frac{n_i}{\frac{N}{10^6} \times \frac{1}{10^3}}$
- FPKM (fragments per million reads per kilobase) : même chose, sauf que l'on compte les fragments (2 lectures en PE).
- TPM (transcripts per million) :  $\frac{\frac{n_A}{l_A}}{\sum_i \frac{n_i}{l_i}}$  $\times$  10<sup>6</sup>.

# Normalisation inter-échantillon

Pourquoi ne pas utiliser les méthodes précédentes ? La taille de la librairie est *une* normalisation possible.

# Exemple

- Imaginez les séquençages suivants :
	- séquencage  $A : n_1 = \ldots = n_{1000} = 1, n_{1001} = 1000$ ,
	- séquencage  $B : n_1 = ... = n_{1000} = n_{1001} = 2$ .
- Même nombre de lectures (ou presque). Tous les gènes sont-ils différentiellement exprimés ?

- Supposer qu'un ensemble de gènes (en général, la majorité) des gènes n'est pas différentiellement exprimé.
- Appliquer un coefficient multiplicatif par échantillon pour que ces gènes aient les mêmes comptages.

Méthode

• Définir une expression moyenne pour chaque gène (moyenne géométrique) :  $r_{\!g}=(\Pi_i c_{{\it g},i})^{1/N}$ 

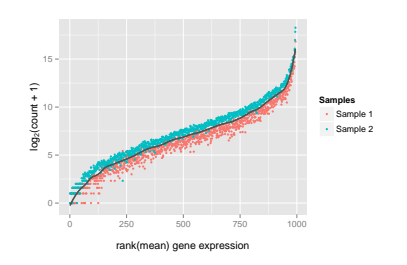

- Définir une expression moyenne pour chaque gène (moyenne géométrique) :  $r_{\!g}=(\Pi_i c_{{\it g},i})^{1/N}$
- Comparer chaque expression par rapport à la moyenne :  $\tilde{c}_{g,i} = \frac{c_{g,i}}{r_g}$ rg

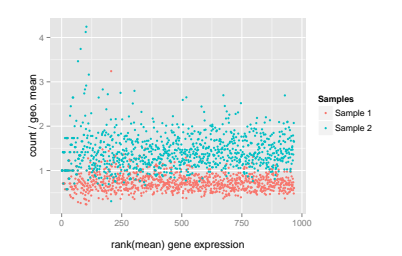

- Définir une expression moyenne pour chaque gène (moyenne géométrique) :  $r_{\!g}=(\Pi_i c_{{\it g},i})^{1/N}$
- Comparer chaque expression par rapport à la moyenne :  $\tilde{c}_{g,i} = \frac{c_{g,i}}{r_g}$ rg
- Trouver le coefficient moyen :  $s_i = med_{g}(\tilde{c}_{g,i})$

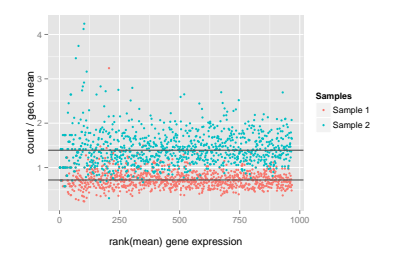

- Définir une expression moyenne pour chaque gène (moyenne géométrique) :  $r_{\!g}=(\Pi_i c_{{\it g},i})^{1/N}$
- Comparer chaque expression par rapport à la moyenne :  $\tilde{c}_{g,i} = \frac{c_{g,i}}{r_g}$ rg
- Trouver le coefficient moyen :  $s_i = med_{g}(\tilde{c}_{g,i})$
- $\bullet$  Appliquer les coefficients :  $c'_{g,i}=c_{g,i}\times s_i$

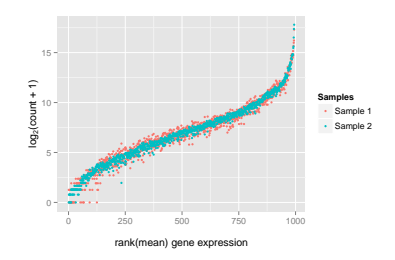

Hypothèse

Cela suppose que les valeurs  $\widetilde{c}_{g_i}$  sont plutôt symétriques. Idéalement, la médiane est également le mode.

Vérification

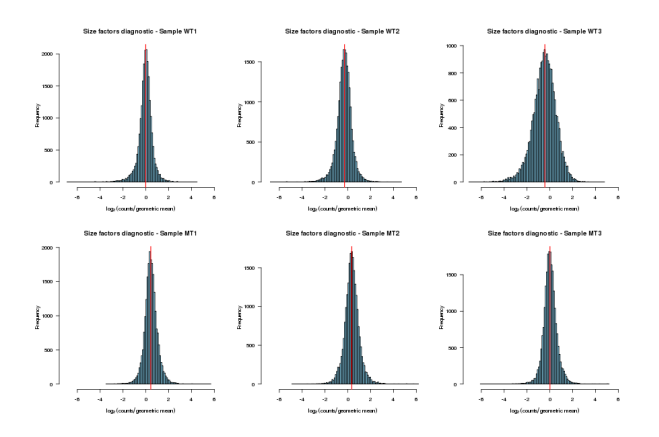

# Normalisation inter-échantillon

#### Corrélation entre facteurs de normalisation et taille de librairie

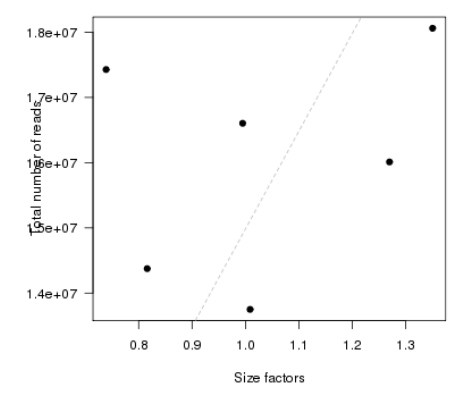

Diagnostic: size factors vs total number of reads

Notez qu'il n'y a pas toujours corrélation évidente.

# Vérification de la normalisation

#### But

#### Vérifier que les distributions sont maintenant relativement similaires.

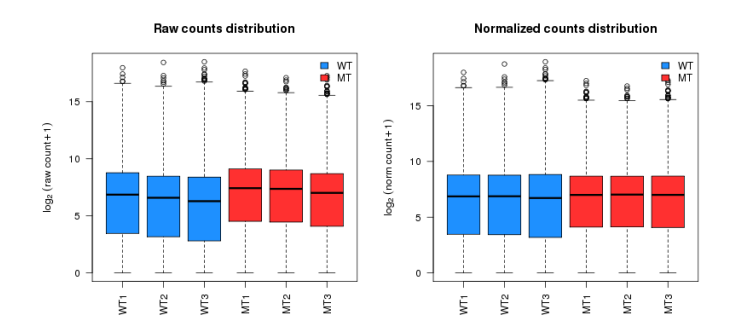

# <span id="page-44-0"></span>Plan

### <sup>1</sup> [Plan expérimental](#page-2-0)

- [Travaux pratiques](#page-12-0)
- [Exploration des données](#page-16-0)

[Normalisation](#page-33-0)

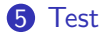

# Données

### Ce que l'on a

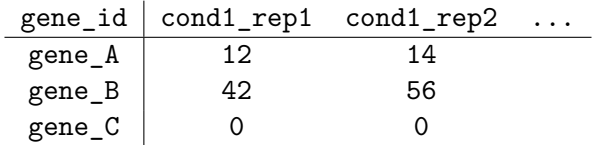

#### et un design expérimental.

### Ce que l'on veut

Connaître les gènes différentiellement entre les 2 conditions.

# Méthode

## Modèle

L'expression est modélisée par une loi paramétrique.

# Hypothèse nulle

Le gène g n'est pas différentiellement exprimé.

## Fitting

Les paramètres sont estimés.

# **Statistique**

Une statistique quantifie la différence dont la loi sous l'hypothèse nulle est connue.

### Test

Le test dit si l'on peut rejeter l'hypothèse nulle ou pas à un seuil donné.

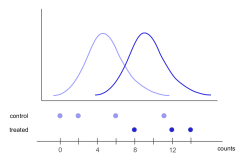

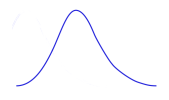

# Modèle

## **Correspondance**

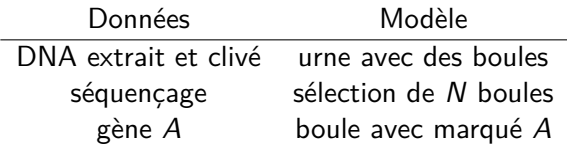

## Question

- J'ai 3 tirages.
- J'ai tiré 42, 45 et 56 boules A sur 1M de boules au total.
- Combien y avait-il de boules A dans l'urne ?

# Réponse

- $\mu_A$ : proportion de A.
- 1 tirage : loi de Bernoulli de loi  $\mu_A$ .
- N tirages : le nombre de boules A suit une loi Binomiale  $(N, \mu_A)$ .
- $\approx$  loi de Poisson ( $N\mu_A$ ).

# Binomiale négative

#### Problème

La moyenne et la variance d'une loi de Poisson sont identiques.

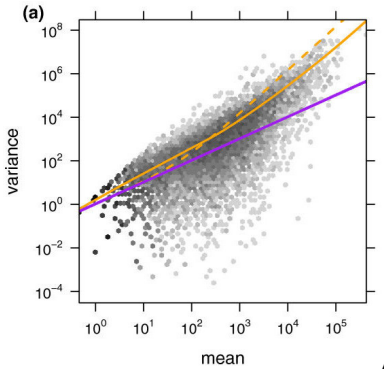

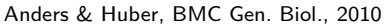

# Binomiale négative

### Définition

La binomiale négative BN a deux paramètres :

- $\bullet$  la moyenne  $\mu$ ,
- le paramètre de dispersion *α*,

à estimer.

## Hypothèse nulle

La moyenne de l'expression du gène A dans les conditions 1 et 2 est identique.

 $\mu_{A1} = \mu_{A2}$ 

# Binomiale négative — dispersion Effet de la dispersion

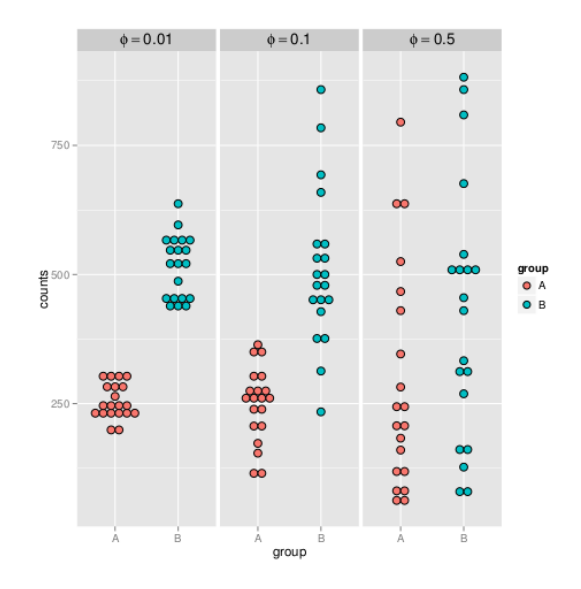

# Estimation de la dispersion

#### Méthode

Par défaut, DESeq2 estime la relation moyenne/variance par un tendance qui peut être choisie comme linéaire ou bien « arbitraire » (LOESS, lissage local).

#### But

Vérifier que la relation est bien estimée.

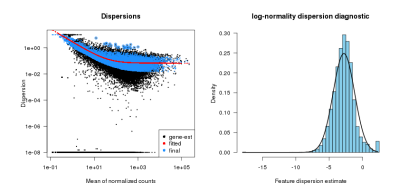

# p-valeur

### Définition

La p-valeur est la probabilité d'observer un élément au moins aussi extrême, sous l'hypothèse nulle.

### Ce n'est pas

la probabilité que l'hypothèse nulle soit vraie.

#### Intérêt

Proposer une quantification dans le choix du rejet de l'hypothèse nulle (contrôler le risque de rejeter l'hypothèse nulle à tord).

### Remarques

- La p-valeur peut être déduite de la loi modélisant l'hypothèse nulle et des observations.
- Un seuil de  $5\%$  ou  $1\%$  est simplement une convention.

# Distribution des p-valeurs

#### But

Vérifier que le test s'est correctement réalisé.

- Sous l'hypothèse nulle, la distribution des p-valeurs est uniforme sur [0*,* 1].
- Les gènes différentiellement exprimés doivent avoir une p-valeur proche de 0.
- $\Rightarrow$  La distribution doit être un mélange des deux précédentes distributions.

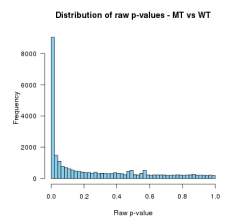

### Deux types d'erreur vérité diff. exp. non diff. exp. décision détecté OK type I  $non-détexté$  type II OK

#### **Remarque**

Accepter l'hypothèse nulle lorsque p-valeur ≤ *α* revient à contrôler l'erreur de type I au seuil *α*.

# Tests multiples

## Exemple

Expression d'un gène dans des populations sauvages et mutantes.

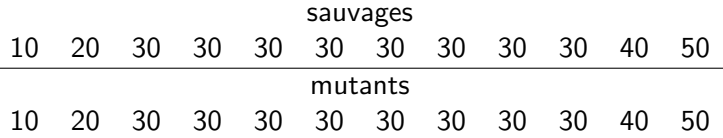

On échantillonne (au hasard) les populations :

- Si l'on prend 30, 30, 30 vs 30, 30, 30 : pas d'expression différentielle.
- Si l'on prend 10, 20, 30 vs 30, 40, 50 : expression différentielle.

#### Conclusion

On a toujours une chance de trouver des gènes différentiellement exprimés (par hasard).

# Spurious correlation

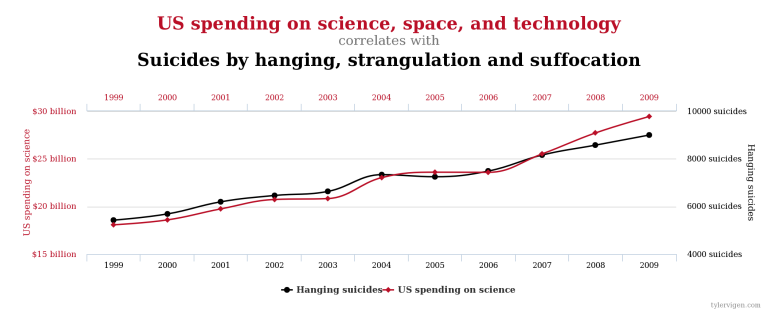

#### http://tylervigen.com

# Correction des tests multiples

#### But

Contrôler le FDR (false positive rate), le nombre d'erreurs de type I, sur l'ensemble des tests.

#### Méthode

Algorithme de Benjamini–Hochberg donnant des p-valeurs ajustées.

# MA-plot

### But

Observer les tendances de différence d'expression.

### Méthode

Un point est un gène :

- abscisse : moyenne (A)
- ordonnée : log-ratio (M)

Les points rouges sont les gènes différentiellement exprimés. Les points rouges et noirs peuvent se superposer.

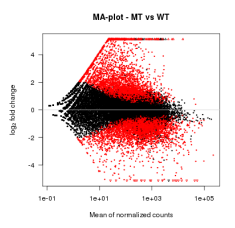

# Volcano plot

### But

Observer les tendances de différence d'expression.

## Méthode

Un point est un gène :

- abscisse : log-ratio
- ordonnée : p-valeurs

Les points rouges sont les gènes différentiellement exprimés.

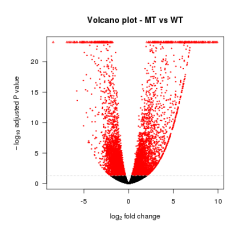